## **Comparison 12 – MATLAB/SIMULINK Continuous Approach – State Events**

MATLAB is a widely used software tool based on numerical vector and matrix manipulation. SIMU-LINK is a continuous simulator with a graphical userinterface, embedded in the MATLAB environment.

**Model description:** MATLAB provides the speed and the positions of the balls, then calling a SIMULINK model (fig. 1) that runs as far as the next hit (state event). The calculations at the hit are done in MATLAB, which then starts the model again, until finally all relative speeds are positive.

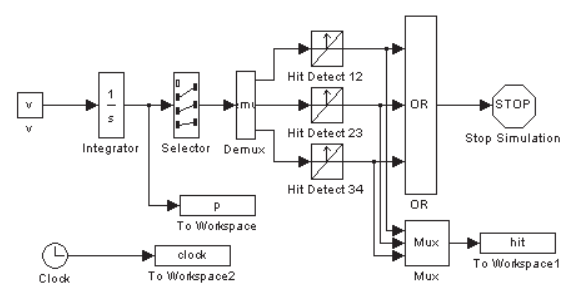

fig. 1: SIMULINK model

## **Task a**

- 1. Relative positions were only stored at each hit event (fig. 2). This makes sense, because the functions are linear between hits. Finally the spheres move with nearly no distance.
- 2. e=1: v=0; 0; 0; 1
	- e=0.171577:  $v= 0.25$ ; 0.25; 0.25; 0.25

0.171577 was the smallest value of e to be used for simulation. Smaller values would result in neverending simulation runs.

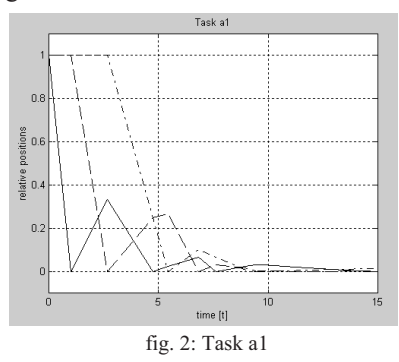

**Task b:** Simulation runs were performed for values of e from 1 to 0.171577. The final speeds behave like expected, but the tremendous increase in hits is interesting. This is what makes solving the system a numerical problem for small values of e.

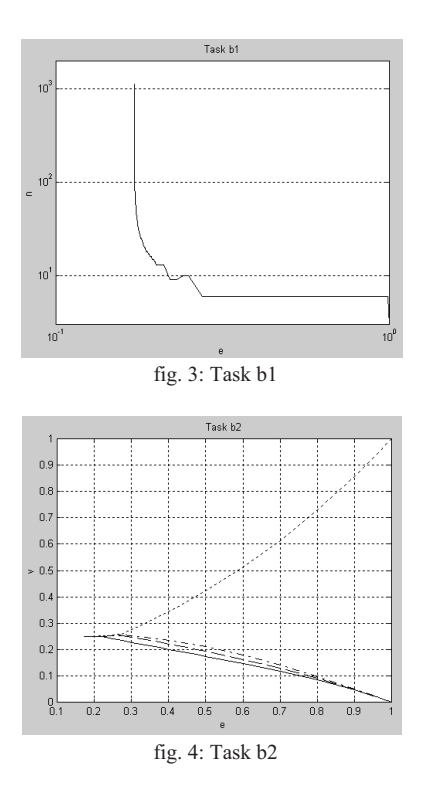

**Task c:**The solutions for this task were generated by means of built-in MATLAB functions.

- 1.  $e = 0.5865$  gives  $v_4 = 0.4991$
- 2. mean: 0.4214
	- std. deviation: 0.03973

95% confidence interval: [0.3449; 0.5004]

Although the histogram (Fig. 5) looks very similar to a normal distribution, it is clearly nonsymmetric, which is why the confidence interval is also nonsymmetric.

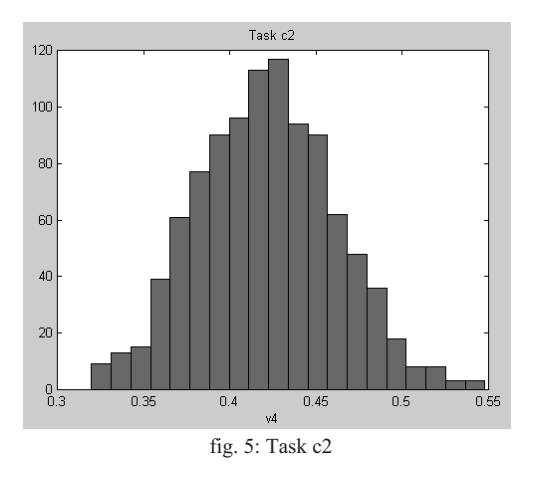

*M. Lingl, SIMTECH / ARGESIM, TU Vienna, Wiedner Hauptstr. 8-10, A-1040 Vienna, email: mlingl@osiris.tuwien.ac.at*